## **mplV010R.mw, myos mplV011-ratkaisu**

Alkup.: v202/H/ratk/harj7

Katso mallia myos luentotyoarkilta **L/mtaylor.mws**

- **> restart:**
- **> with(plots):**

```
> 
setoptions3d(axes=boxed,orientation=[-30,50],style=patchcontour):
```
## **mplV011R**

```
> 
f:=(x,y)->cos(x+sin(y)); 
                             f:=(x, y) \rightarrow cos(x + sin(y))(1.1)
1. derivaatat:
Katsotaan ensin derivaattafunktioita, vaikka niit ei Maplella laskettaessa tarvitsisi edes n hd
> 
D[1](f),D[2](f),D[1,1](f), D[1,1,2](f),D[1,2,2,2](f);
(x, y) \rightarrow -\sin(x + \sin(y)), (x, y) \rightarrow -\sin(x + \sin(y)) \cos(y), (x, y) \rightarrow -\cos(x + \sin(y)),
                                                                                        (1.2)
    (x, y) \rightarrow \sin(x + \sin(y)) \cos(y), (x, y) \rightarrow \cos(x + \sin(y)) \cos(y)^3 - 3 \sin(x)+\sin(y)) \cos(y) \sin(y) + \cos(x + \sin(y)) \cos(y)Lasketaan sitten systemaattisesti kehityspisteessa p=(0,0).
> 
p:=0,0;
                                       p := 0, 0(1.3)
> 
D1f:=D[1](f)(p);D2f:=D[2](f)(p);
                                       DIf = 0D2f := 0(1.4)
> 
D11f:=D[1,1](f)(p);D12f:=D[1,2](f)(p);D22f:=D[2,2](f)(p);
                                      D11f:=-1D12f:=-1D22f:=-1(1.5)
> 
D111f:=D[1,1,1](f)(p);D112f:=D[1,1,2](f)(p);D122f:=D[1,2,2](f)
   (p);D222f:=D[2,2,2](f)(p);
                                      DIIIf=0D112f=0D122f=0D222f=0(1.6)
> 
T2:=f(p)+(D1f*h1+D2f*h2)+(1/2)*(D11f*h1^2+2*D12f*h1*h2+D22f*
   h2^2);T2 := 1 - \frac{1}{2} h l^2 - h l h 2 - \frac{1}{2} h 2^2(1.7)
```
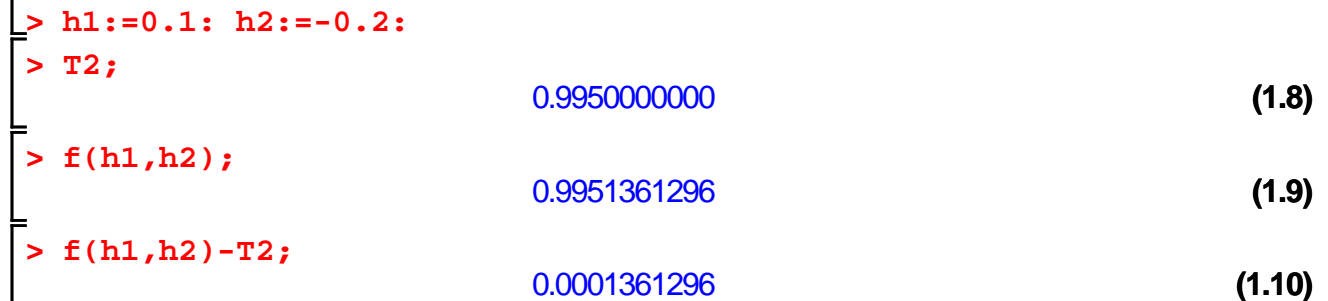

=<br>Tama on samalla suhteellinen virhe. Tassa tapauksessa, kun kolmannet derivaatat O:ssa ovat nollia, kyseessa on samalla 3. asteen Taylorin polynomi ja jaannostermi on siten jopa || h^4|| O(h).

## **Kohdat b) ja c)**

"Tuotantoajossa" emme turhan takia ota apumuuttujia, vaan kirjoitamme suoraan:

**> h1:='h1': h2:='h2': > Tay[4]:=T2+(1/4!)\*(D[1,1,1,1](f)(p)\*h1^4+4\*D[1,1,1,2](f)(p)\* h1^3\*h2+6\*D[1,1,2,2](f)(p)\*h1^2\*h2^2+4\*D[1,2,2,2](f)(p)\*h1\* h2^3+D[2,2,2,2](f)(p)\*h2^4);**  $Tay_4 := 1 - \frac{1}{2} h l^2 - h l h 2 - \frac{1}{2} h 2^2 + \frac{1}{24} h l^4 + \frac{1}{6} h l^3 h 2 + \frac{1}{4} h l^2 h 2^2 + \frac{1}{3} h l h 2^3$  (1.1.1)  $+\frac{5}{24} h2^4$ **> mtaylor(f(x,y),[x=0,y=0],5); (1.1.2)**

Oikein meni, mutta alkaa olla tuskaista ja virhealtista.

Eleganteimmasta paasta oleva oma koodi olisi se, jonka kirjoitin tyoarkille **mtaylor.mws**  Tassa on sekin hienous, etta kayttajan tarvitsee tuntea vain 1. muuttujan Taylorin lause, Maple johtaa sen ja ketjusaannon avulla laskiessaan samalla kahden muuttujan kaavan. Hintana talle mukavuudella on

a) laskenta on aika hidasta ja b) tuossa jouduin hieman kokeilemaan oikeanlaista jarjestysta komenoille.

1) Osaamme periaatteessa laskea kasin editoiden (tarpeen mukaan Maplea esim. binomikaavan laskijana hyodyntaen).

2) Opetteluvaiheen jalkeen tositarpeeseen voimme aina kayttaa mtaylor-funktiota.

Katsotaan piirtamista seuraavassa tehtavassa. Tassa voitaisiin tehda aivan samoin, kokeile!

## **mplV010R**

> f:=(x,y)-51/(2+x-2\*y); p:=(2,1);  

$$
f:=(x,y)\rightarrow \frac{1}{2+x-2y}
$$

$$
p:=2,1
$$
 (2.1)

1. derivaatat: Katsotaan ensin derivaattafunktioita.

**> D[1](f),D[2](f); (2.2)** Lasketaan arvot kehityspisteessa p:=(2,1): **> D1f:=D[1](f)(p);D2f:=D[2](f)(p); (2.3)** 2. derivaatat: **> D[1,1](f); (2.4)** Pysyvat kasinlaskukelpoisina, kun sisafunktioista tulee vain vakioita. Lasketaan taas kehityspisteessa: **> D11f:=D[1,1](f)(p);D12f:=D[1,2](f)(p);D22f:=D[2,2](f)(p); (2.5)** 3. derivaatat: **> D111f:=D[1,1,1](f)(p);D112f:=D[1,1,2](f)(p);D122f:=D[1,2,2](f) (p);D222f:=D[2,2,2](f)(p); (2.6) > T3:=f(p)+(D1f\*h1+D2f\*h2)+ (1/2)\*(D11f\*h1^2+2\*D12f\*h1\*h2+D22f\*h2^2)+ (1/3!)\*(D111f\*h1^3+4\*D112f\*h1^2\*h2+4\*D122f\*h1\*h2^2+D222f\*h2^3); (2.7) > T3:=subs(h1=x-2,h2=y-1,T3);(2.8)** 

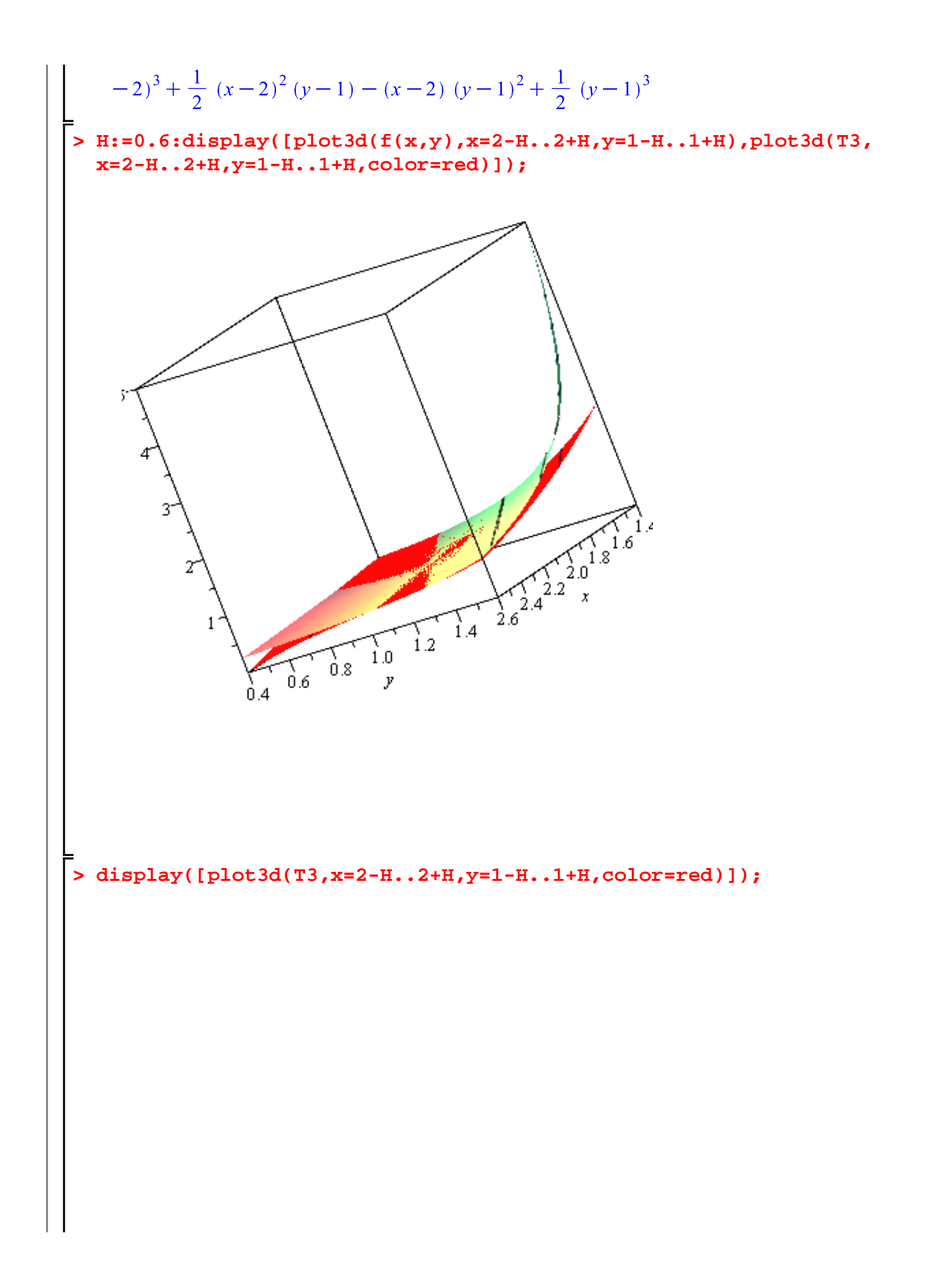

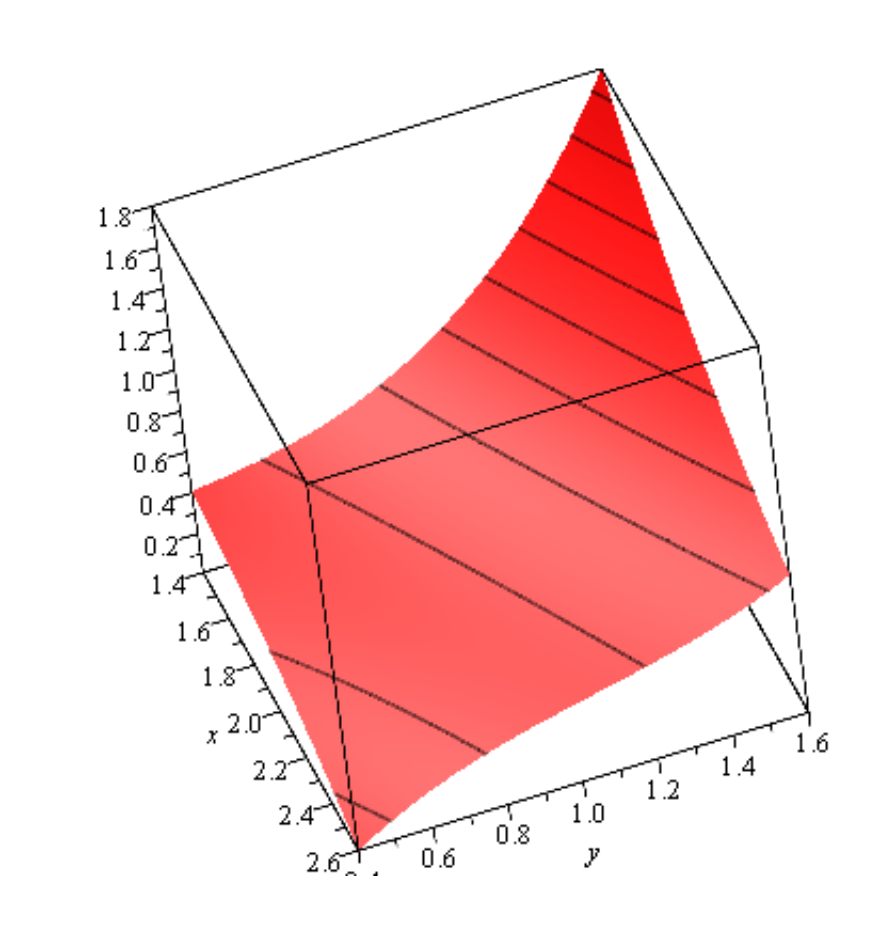

**>**